## **How to complete Section 1 of your Form I-9**

1. Click on **inbox icon**.

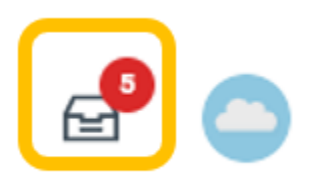

2. Under **Actions** select **Complete Form I-9: (Your name)**.

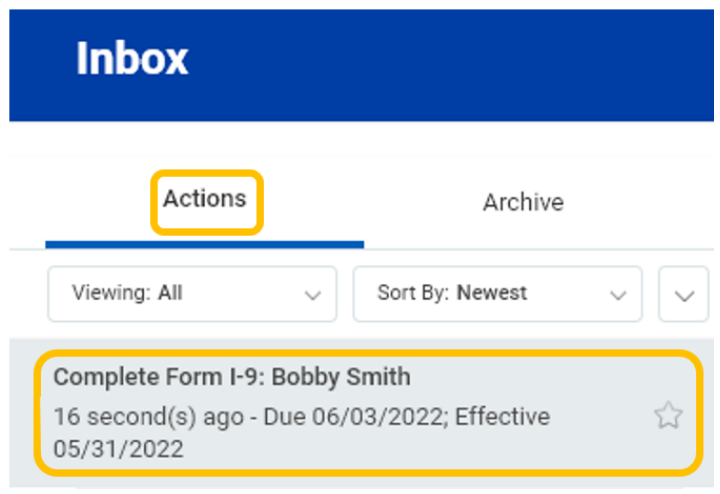

3. Under **Section 1** most information will pre-populate. Confirm information is accurate and fill in any missing information.

Note - All applicable fields should be complete.

## Section 1. Employee Information and Attestation

Employees must complete and sign Section 1 of Form I-9 no later than the first day of employment, but not before accepting a job offer.

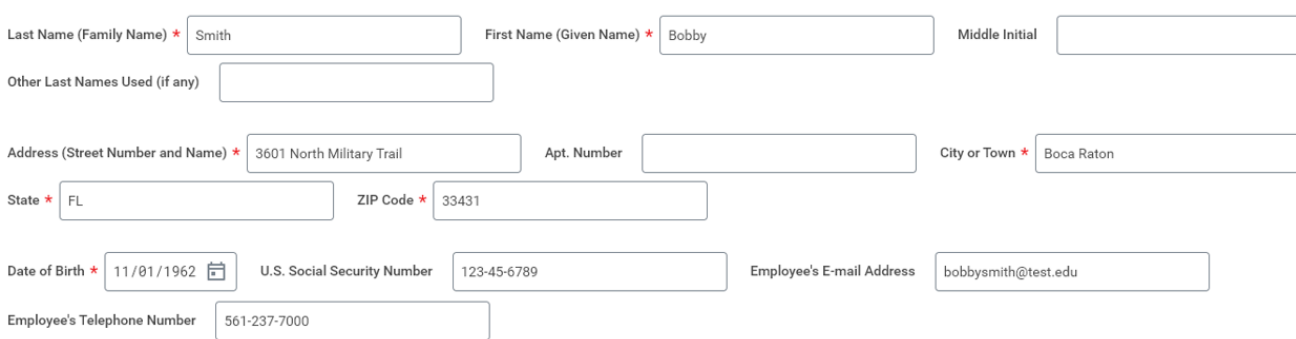

4. Select applicable status by clicking corresponding radial button.

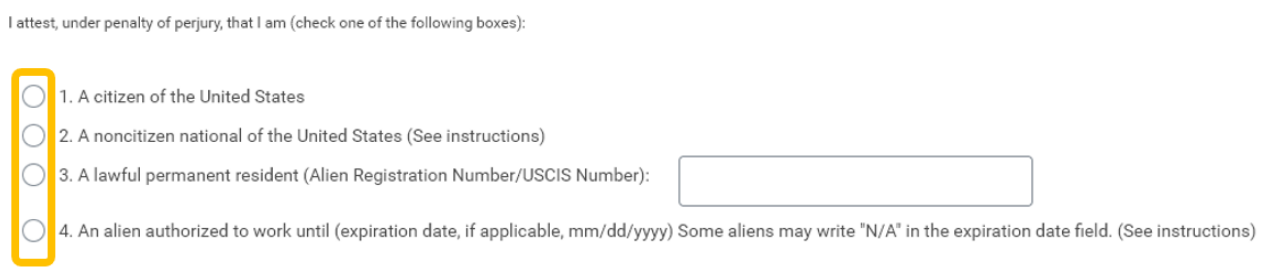

 If you select number 4: **An alien authorized to work until (expiration date, if applicable (mm/dd/yyyy) Some aliens may write "N/A" in the expiration field. (See instructions)**, please enter your **expiration date** or select **N /A** or **D/S** (duration of stay).

4. An alien authorized to work until (expiration date, if applicable, mm/dd/yyyy) Some aliens may write "N/A" in the expiration date field. (See instructions)

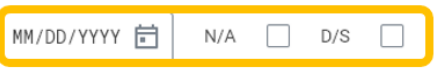

 Enter one of the following documentation numbers: **Alien Registration Number/USCIS Number**, **Form I-94 Admission Number**, or **Foreign Passport Number**.

Aliens authorized to work must provide only one of the following document numbers to complete Form 1-9: An Alien Registration Number/USCIS Number OR Form 1-94 Admission Number OR Foreign Passport Number.

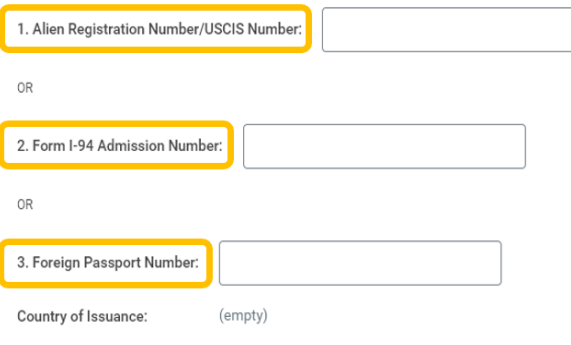

5. Under **Signature of Employee**, read statement and select **I agree.**

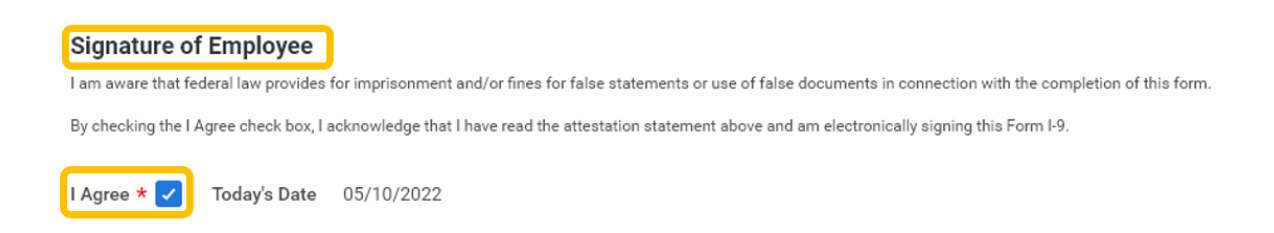

6. Under **Preparer and/or Translator Certification** select one.

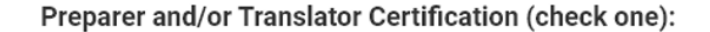

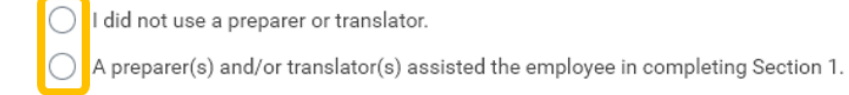

If you did not use a translator, leave **Signature of Preparer or Translator** blank.

If you used a preparer or translator, enter **How Many?** and **Signature of Preparer or Translator**.

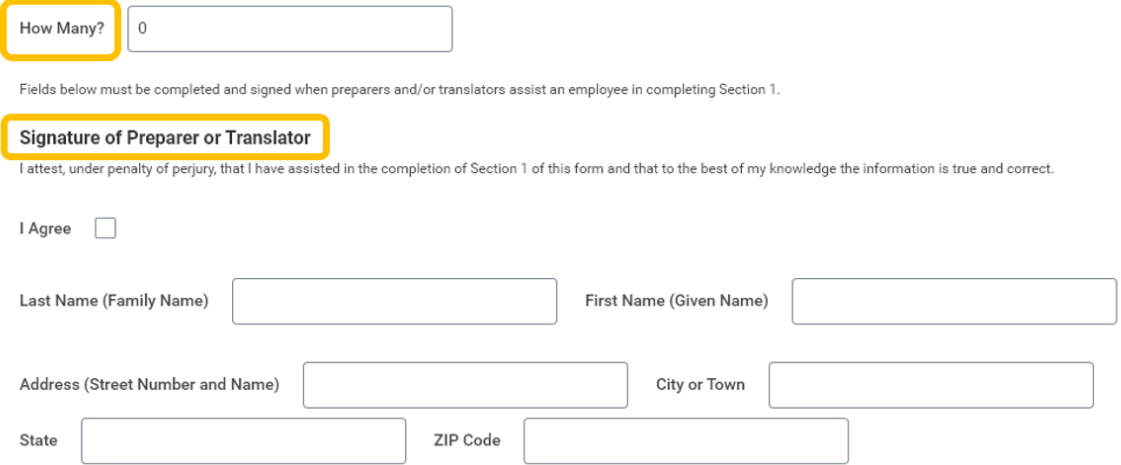

## 7. Click **Submit**.

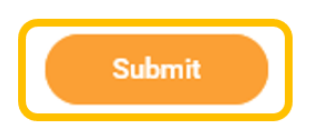